# The Cloud to the rescue!

### What the Google Cloud Platform can make for you

Aja Hammerly, Developer Advocate twitter.com/thagomizer\_rb

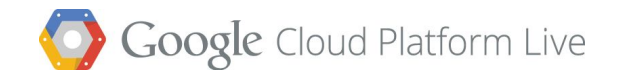

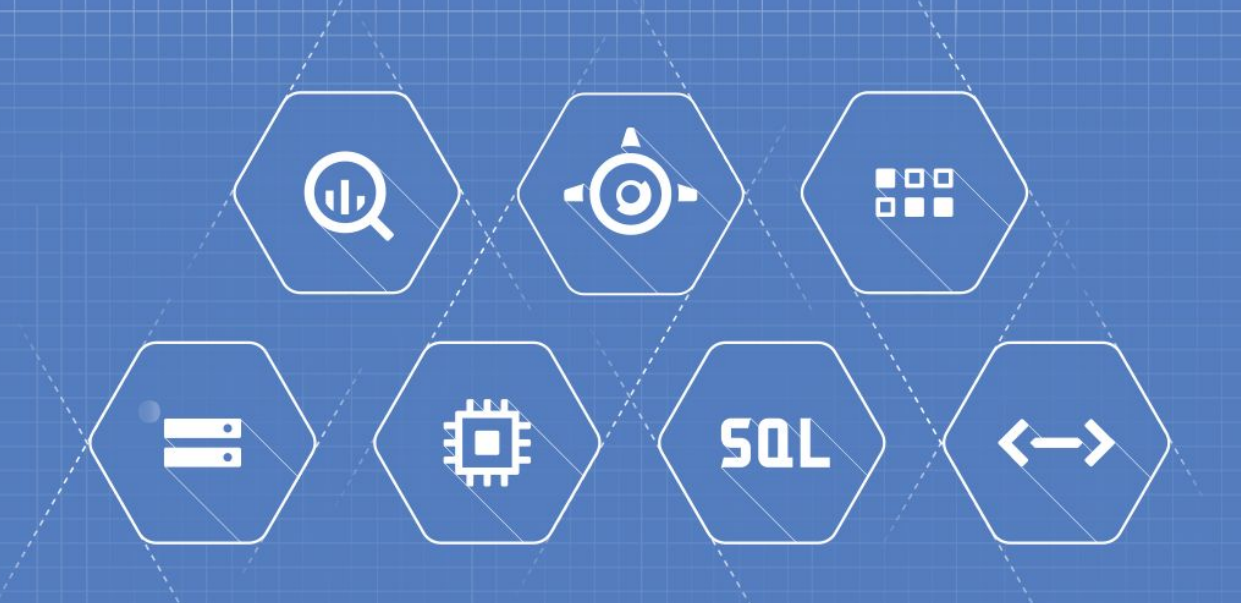

# So … what is the cloud?

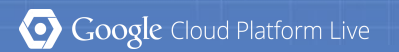

### The Google Cloud Platform

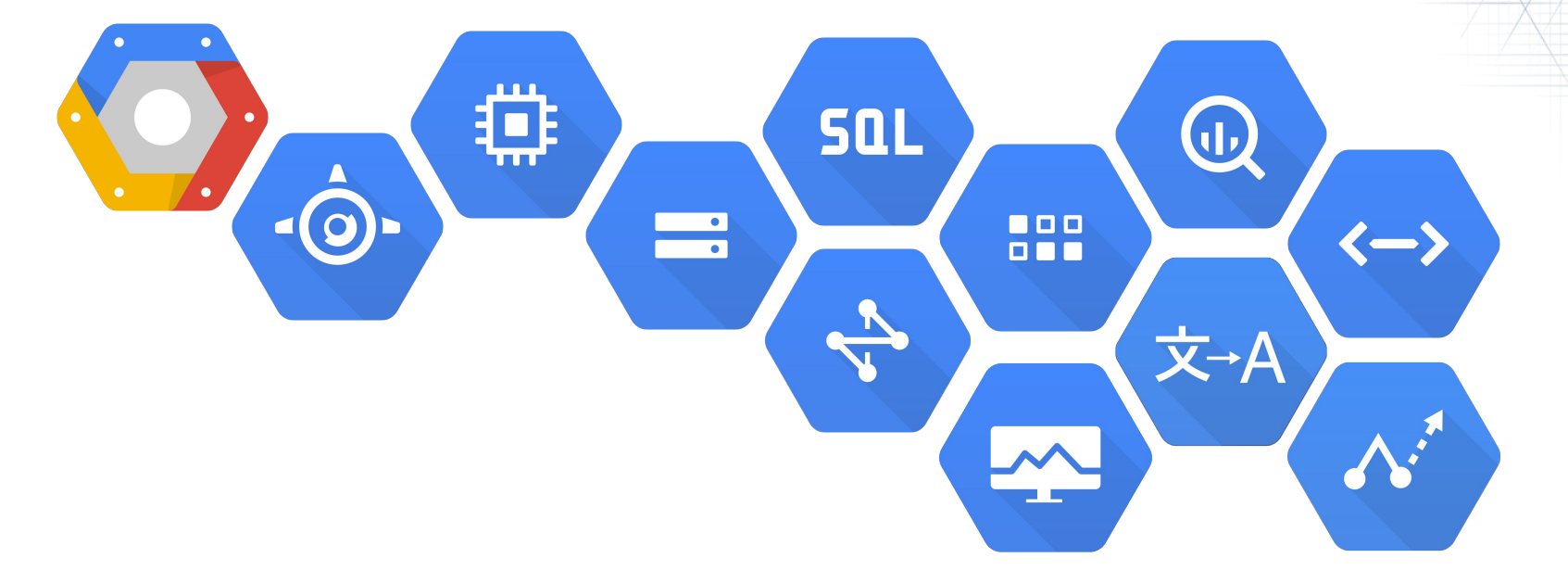

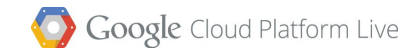

## The Google Cloud Platform

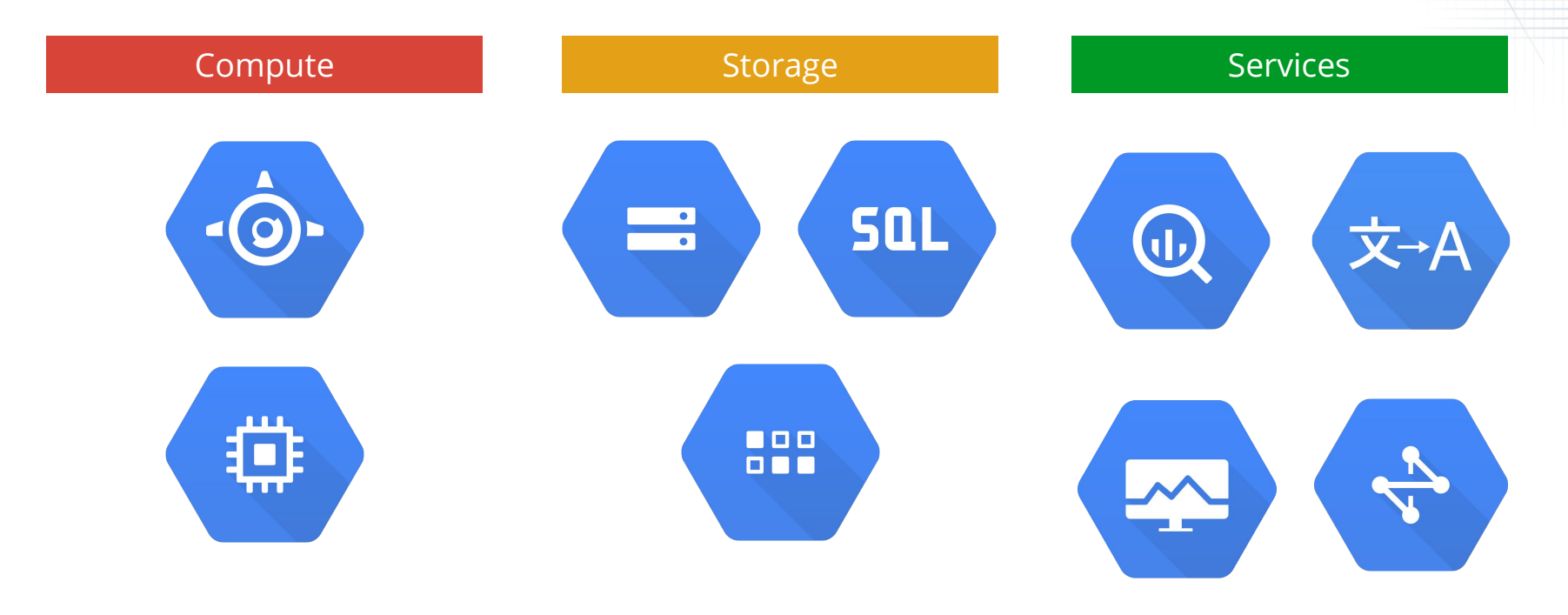

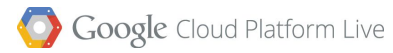

# Standing on the shoulders of giants MapReduce Dremel Spanner Big Table **Colossus** Compute Engine **2002 2004 2006 2008 2010 2012 2014+** GFS **2013** More!

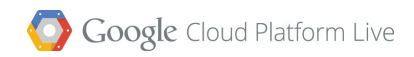

# Compute

 $\odot$ 

 $\ddot{\phantom{1}}$ 

 $\bullet$ 

 $\odot$ 

 $\circ$ 

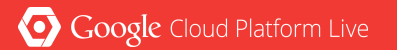

Compute

### IaaS vs. PaaS: How to Choose?

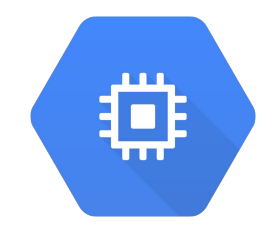

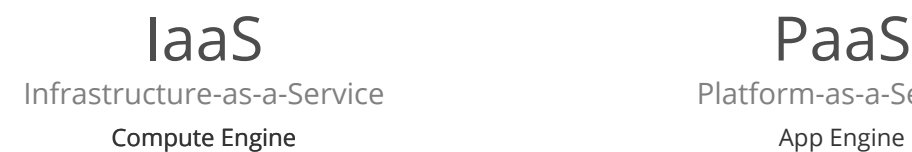

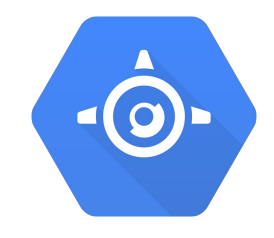

PaaS Platform-as-a-Service

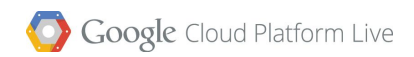

## Google Compute Engine

- Infrastructure-as-a-Service
- High performance virtual machines that run on Google's infrastructure
- Connected with the Google Network
- Run Linux and Windows OS

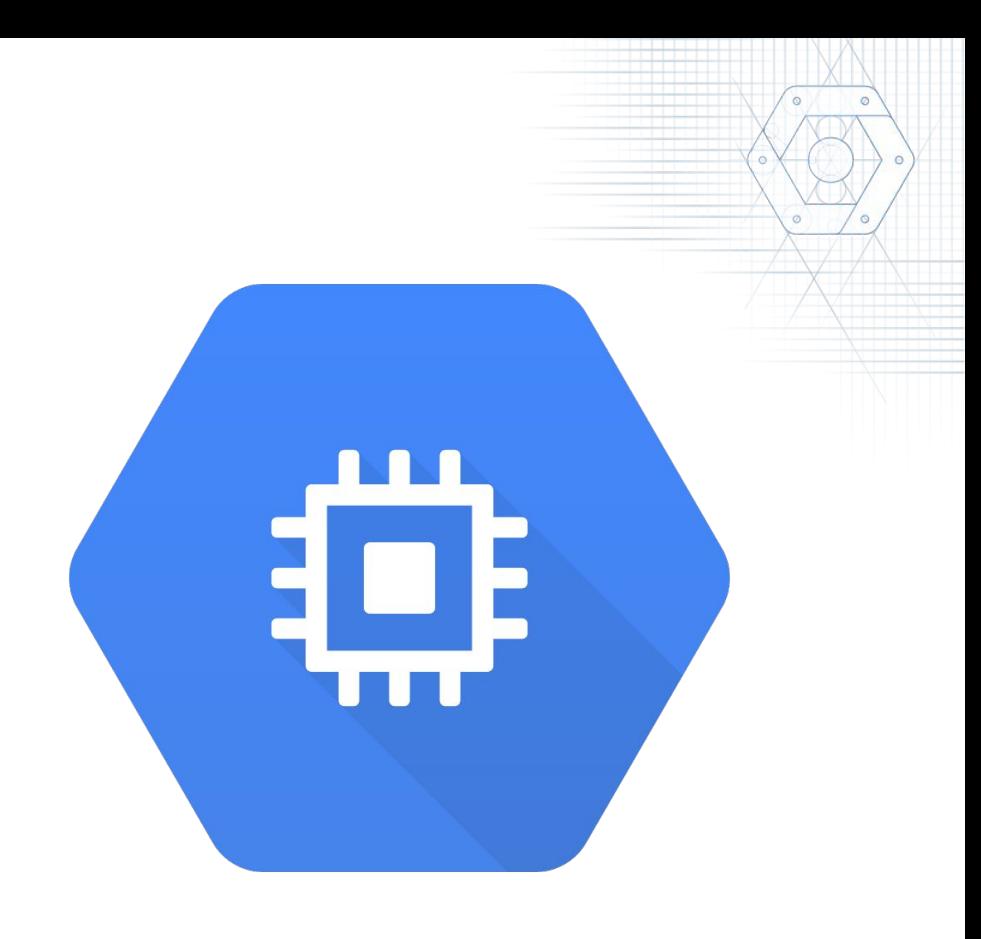

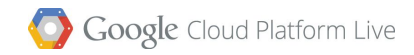

## Instance Types

#### **standard**

● For workloads with balanced CPU-memory requirements

#### **highmem**

● For workloads with higher memory requirements

#### **highcpu**

● For CPU intensive workloads

#### **Shared Core Instances**

- g1-small, f1-micro
- For inexpensive prototyping and staging workloads

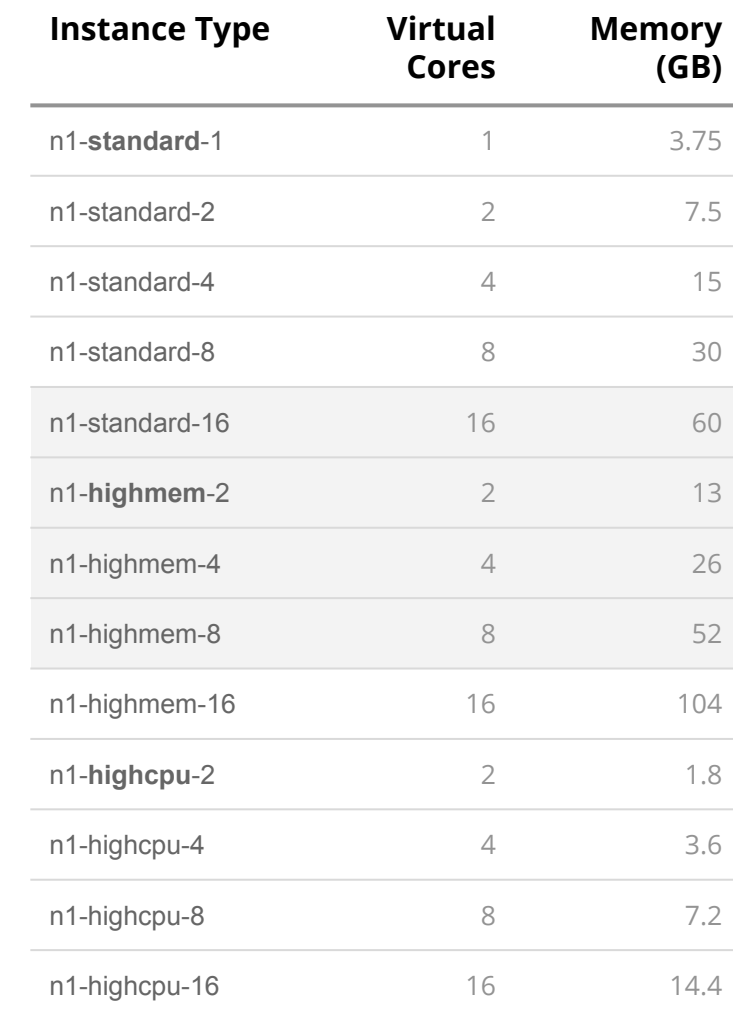

### HTTP and JSON API

\$ gcloud auth login

\$ gcloud compute instances create my-instance --zone uscentral1-a

\$ gcloud compute instances list

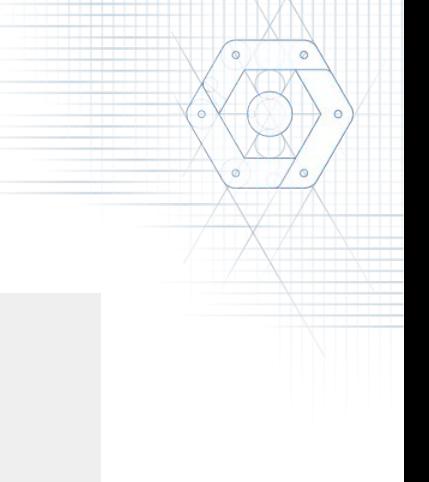

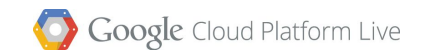

## Web UI

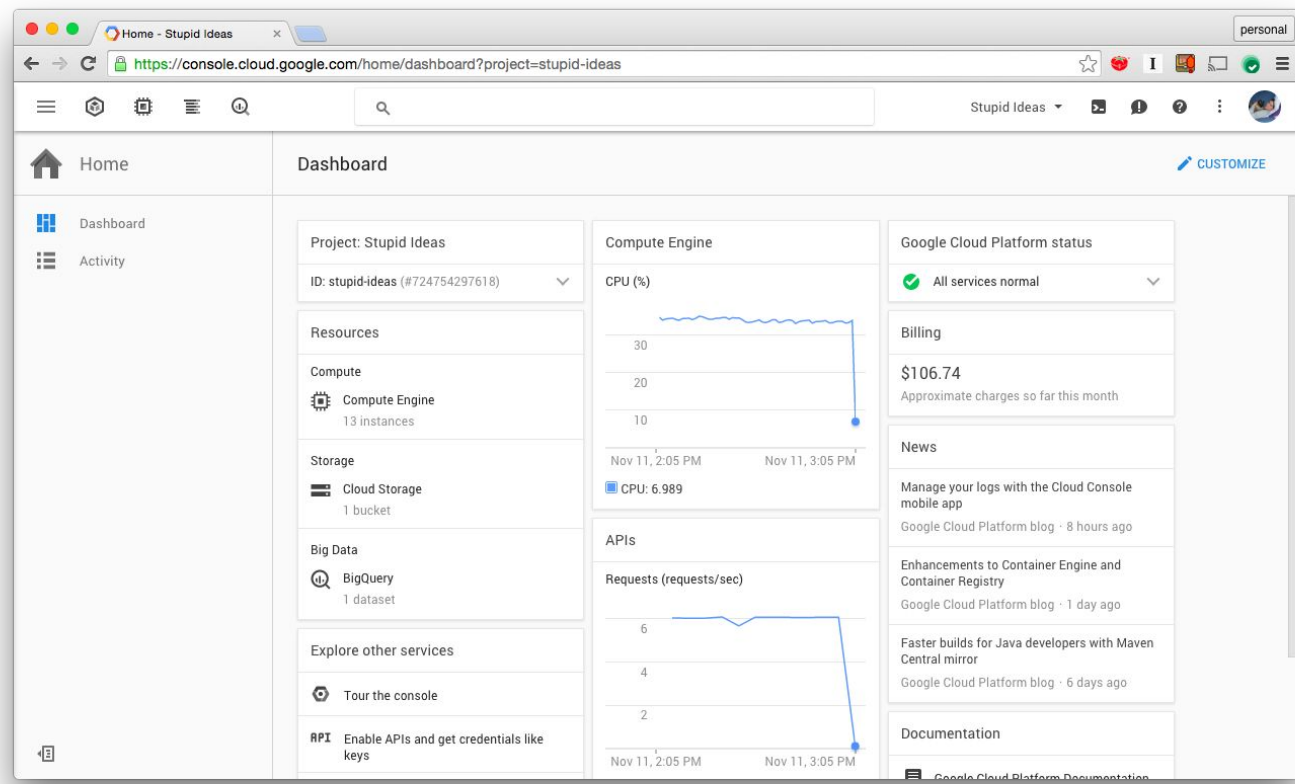

**Google** Cloud Platform Live

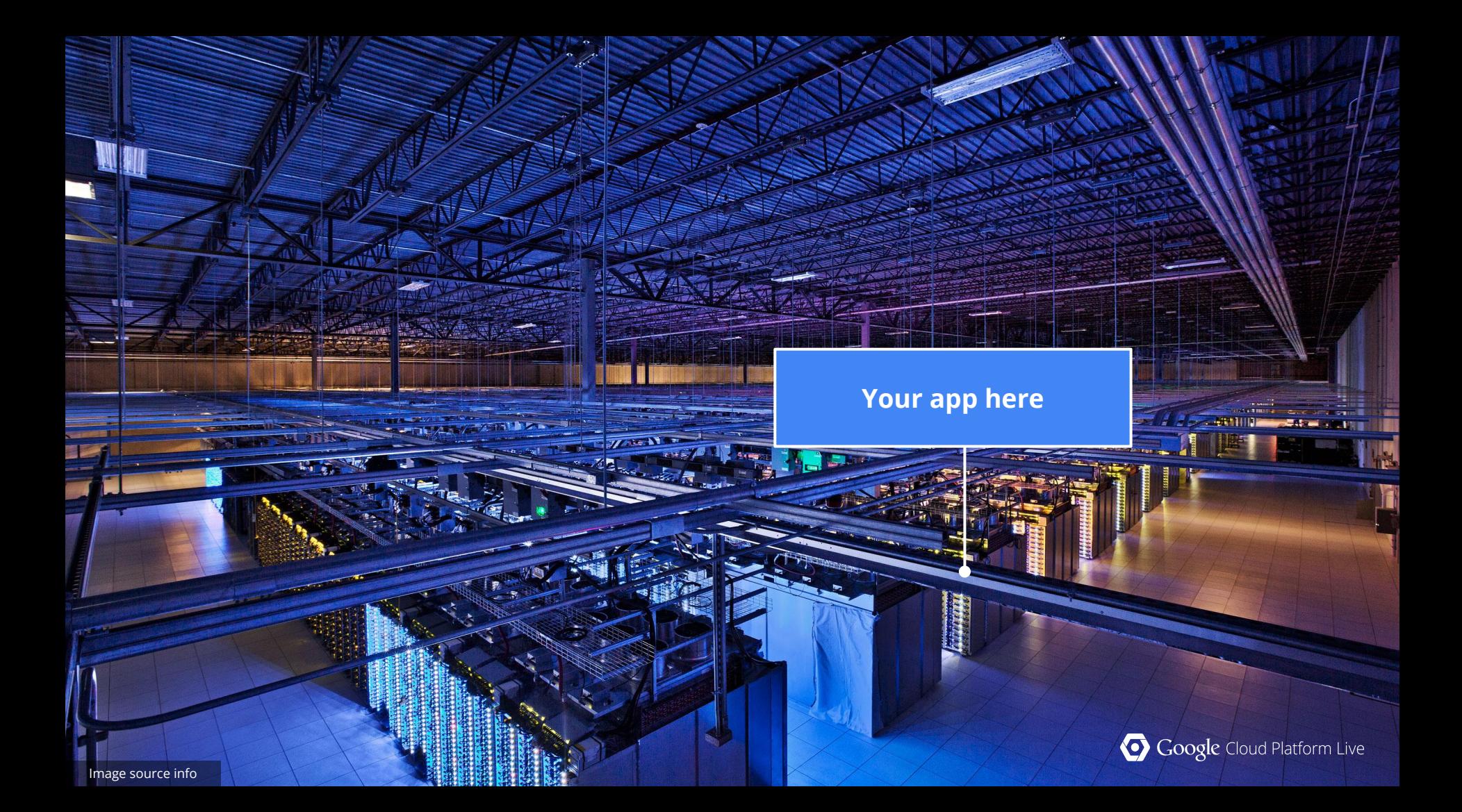

## Typical serving stack

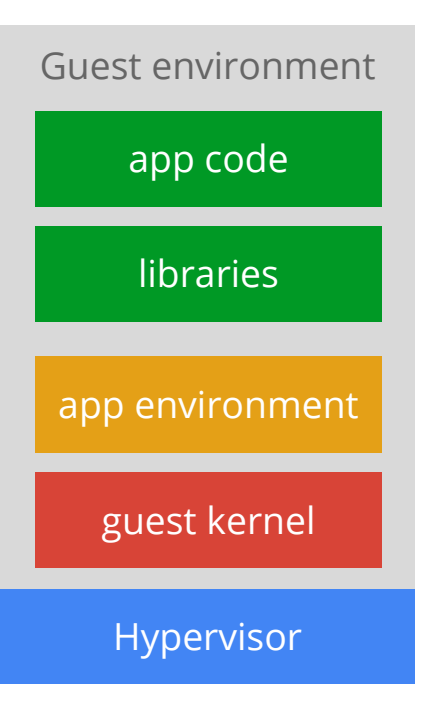

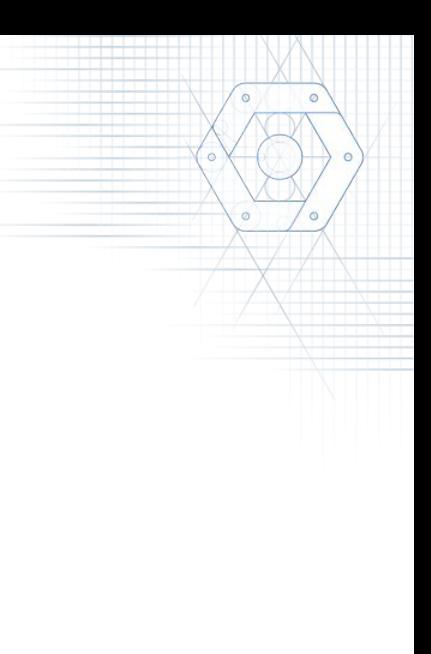

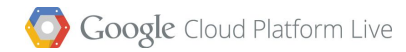

## Typical application serving stack

### Load balancer

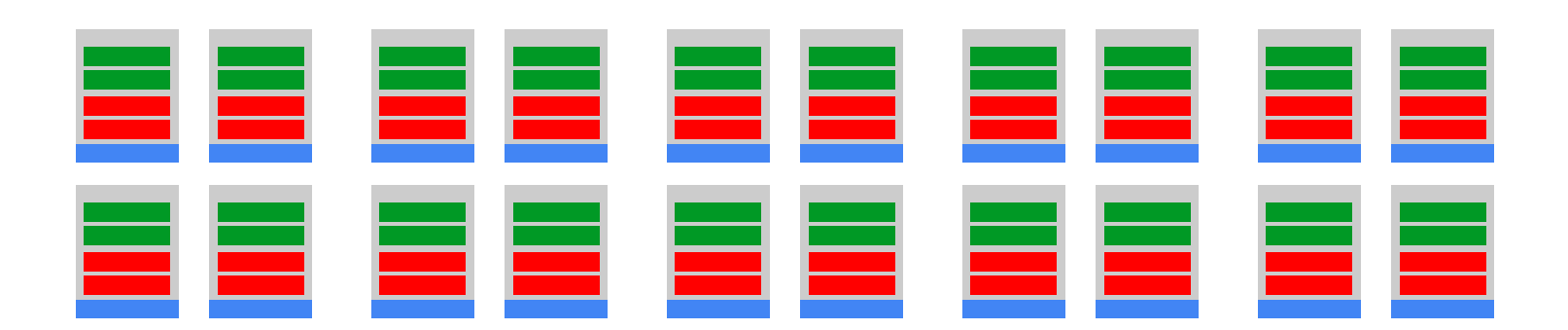

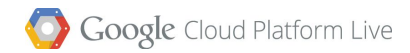

## Typical application serving stack

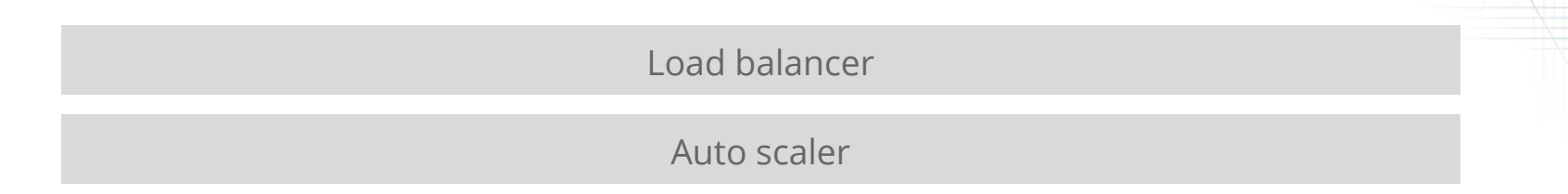

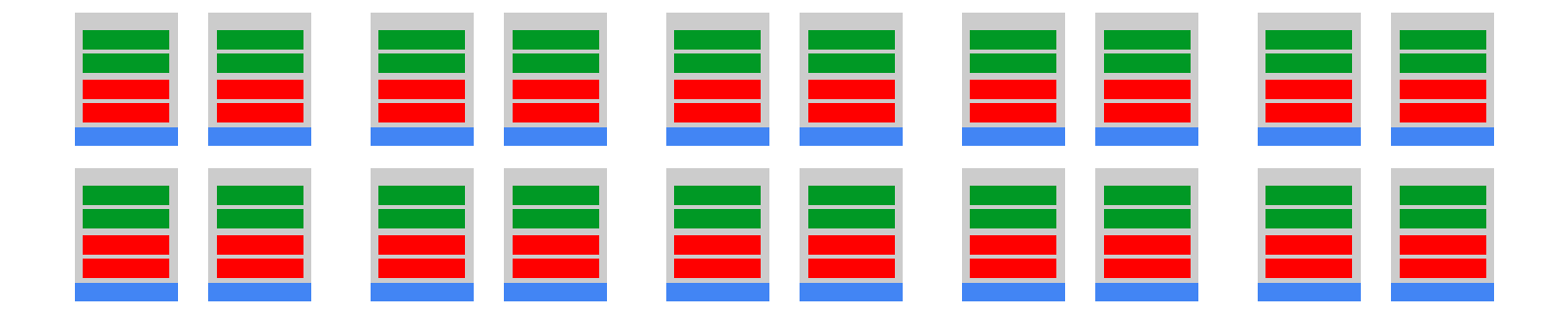

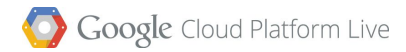

## Typical application serving stack

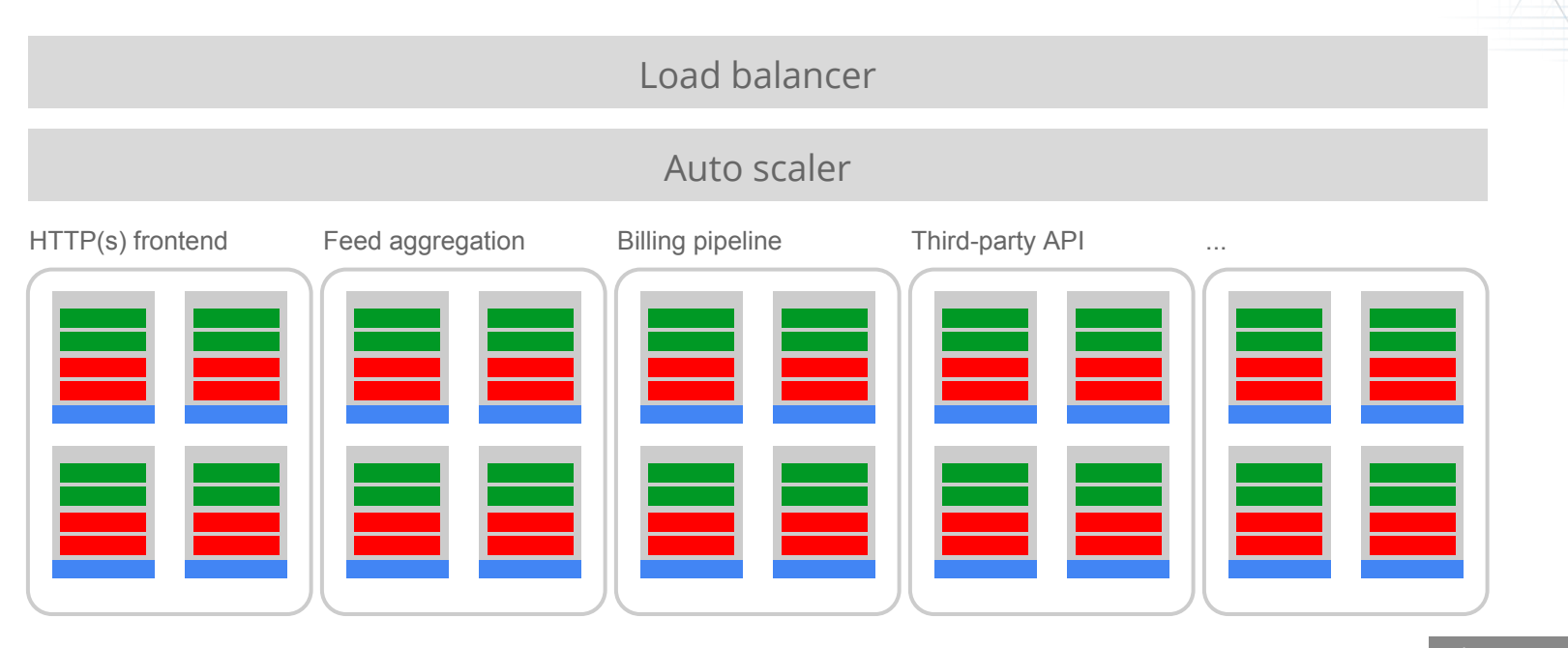

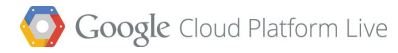

## Typical application serving stack

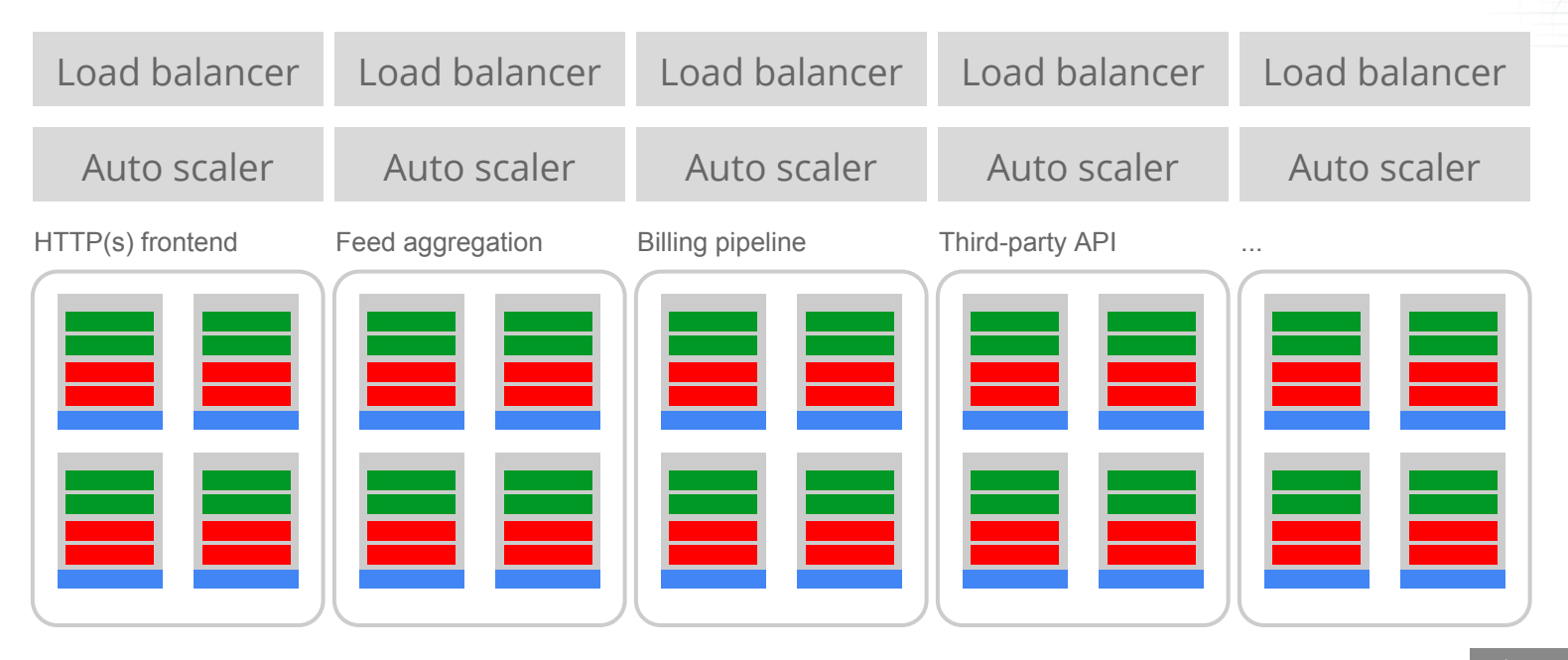

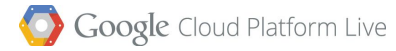

## Typical application serving stack

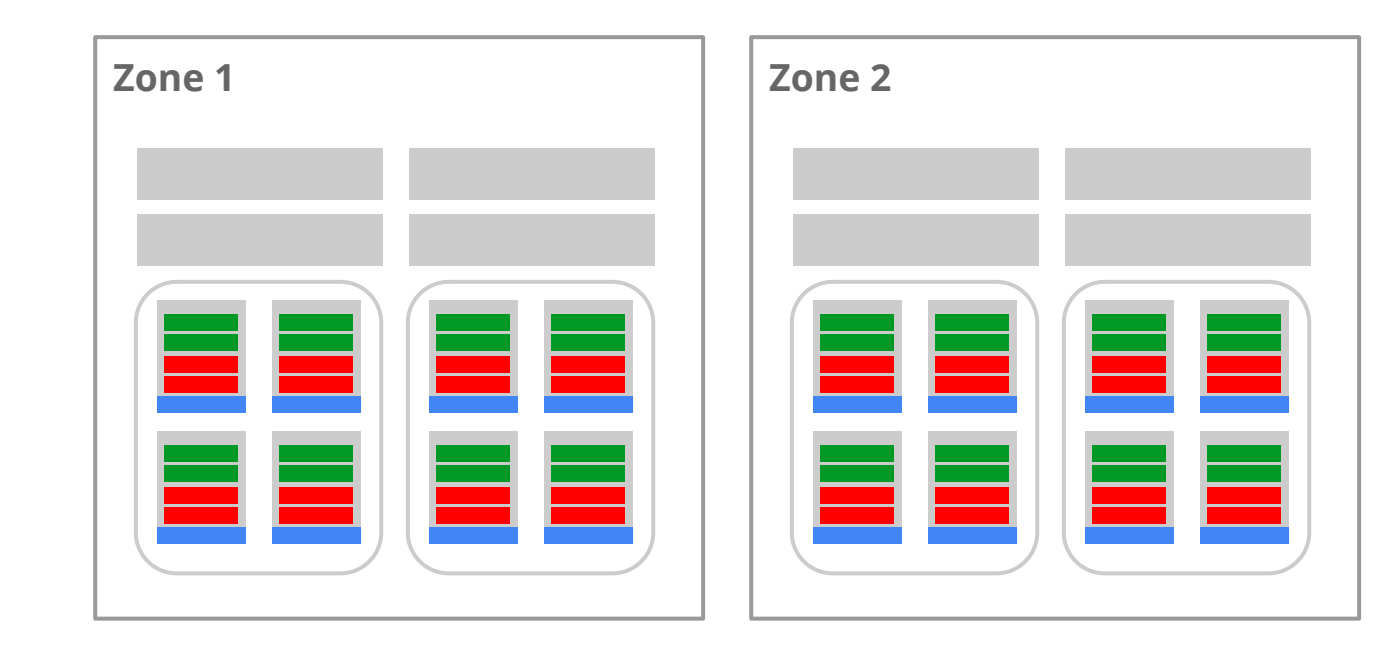

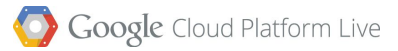

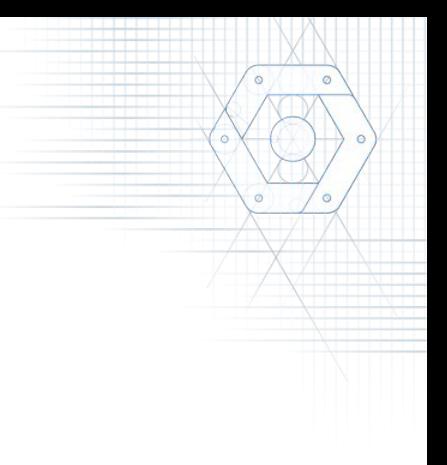

### Complexity emerges quickly...

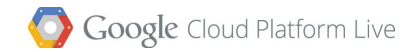

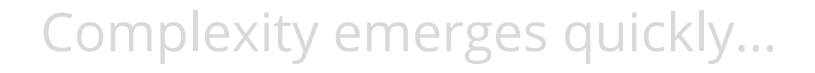

### updates, rollouts, rollbacks, traffic splitting, experiments, monitoring, and logging

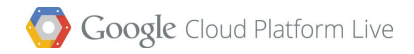

## Google App Engine

- Platform-as-a-service
- "I'll write the app, you manage my servers."
- Easy to build, easy to maintain, and easy to scale
- Support for Python, Java, PHP, Go and more languages on the way

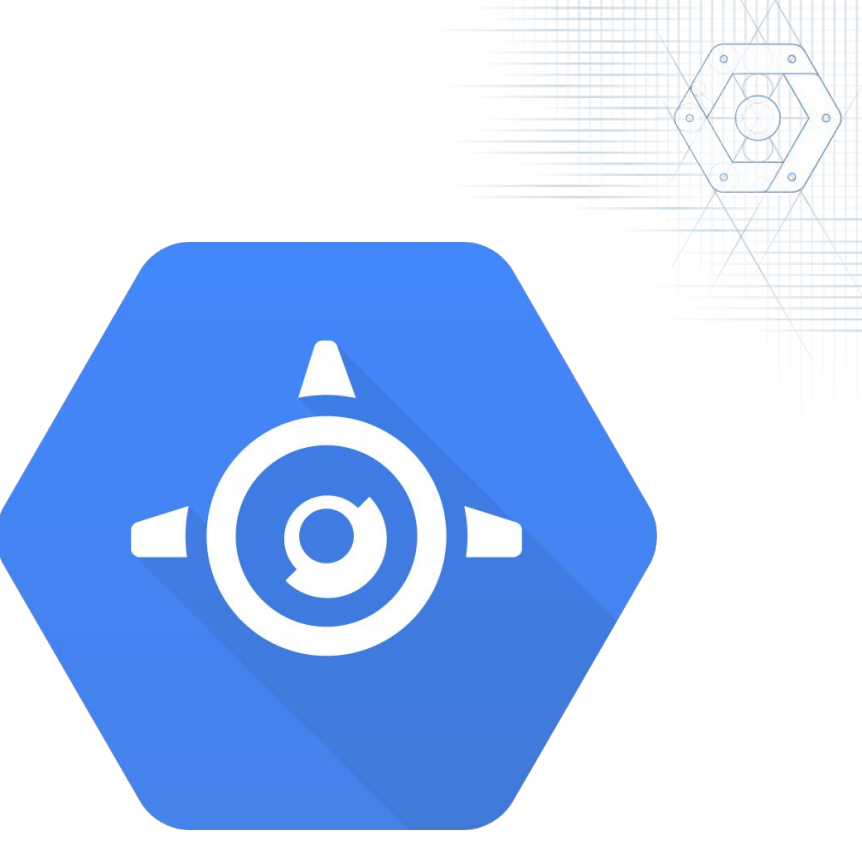

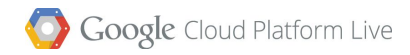

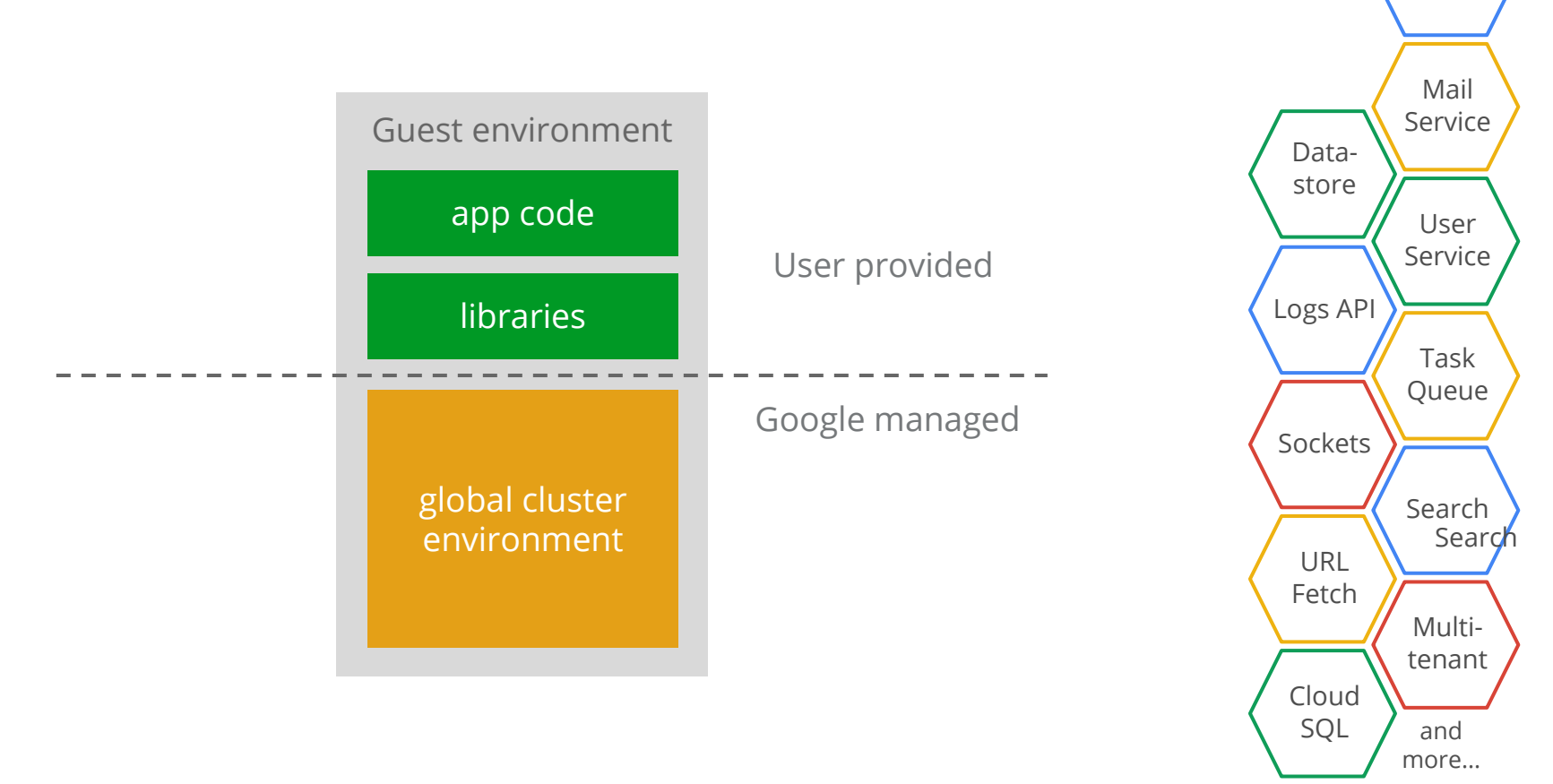

Google Cloud Platform Live

Memcache

Available services:

#### **Volatile Demand Fluctuation Steady Demand Growth**

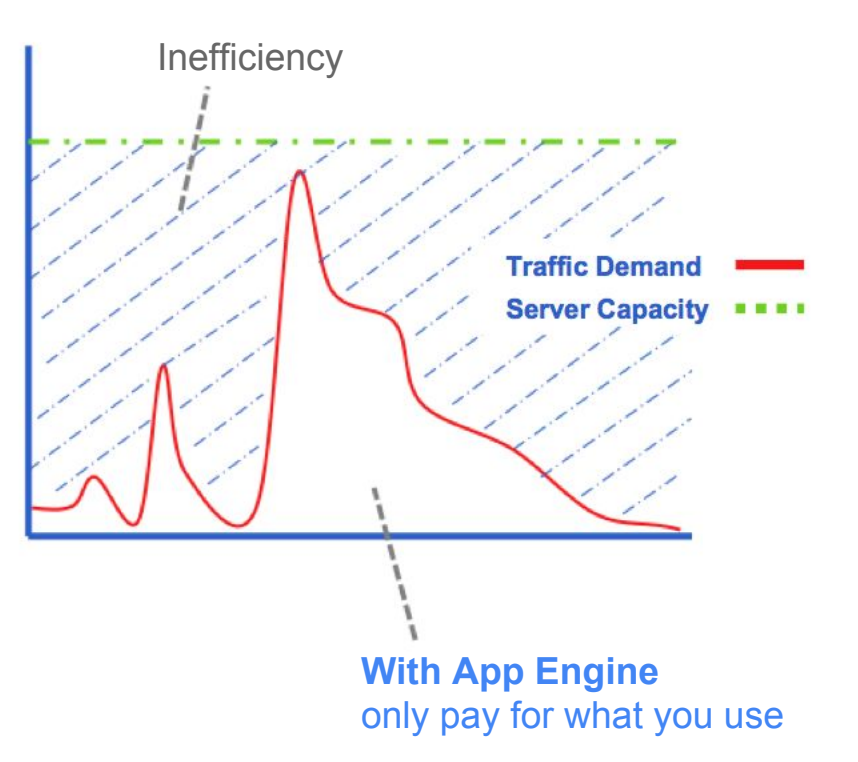

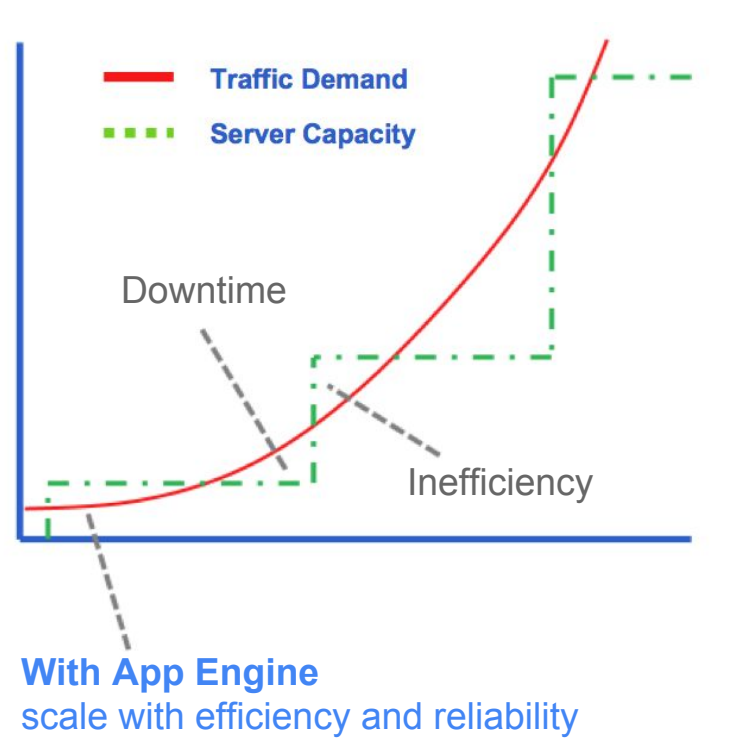

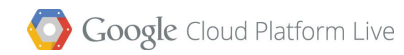

# Storage

 $\bullet$ 

 $\circ$ 

 $\Theta$ 

 $\circ$ 

 $\bullet$ 

 $\bullet$ 

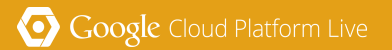

Storage

## Storage Options for All Needs

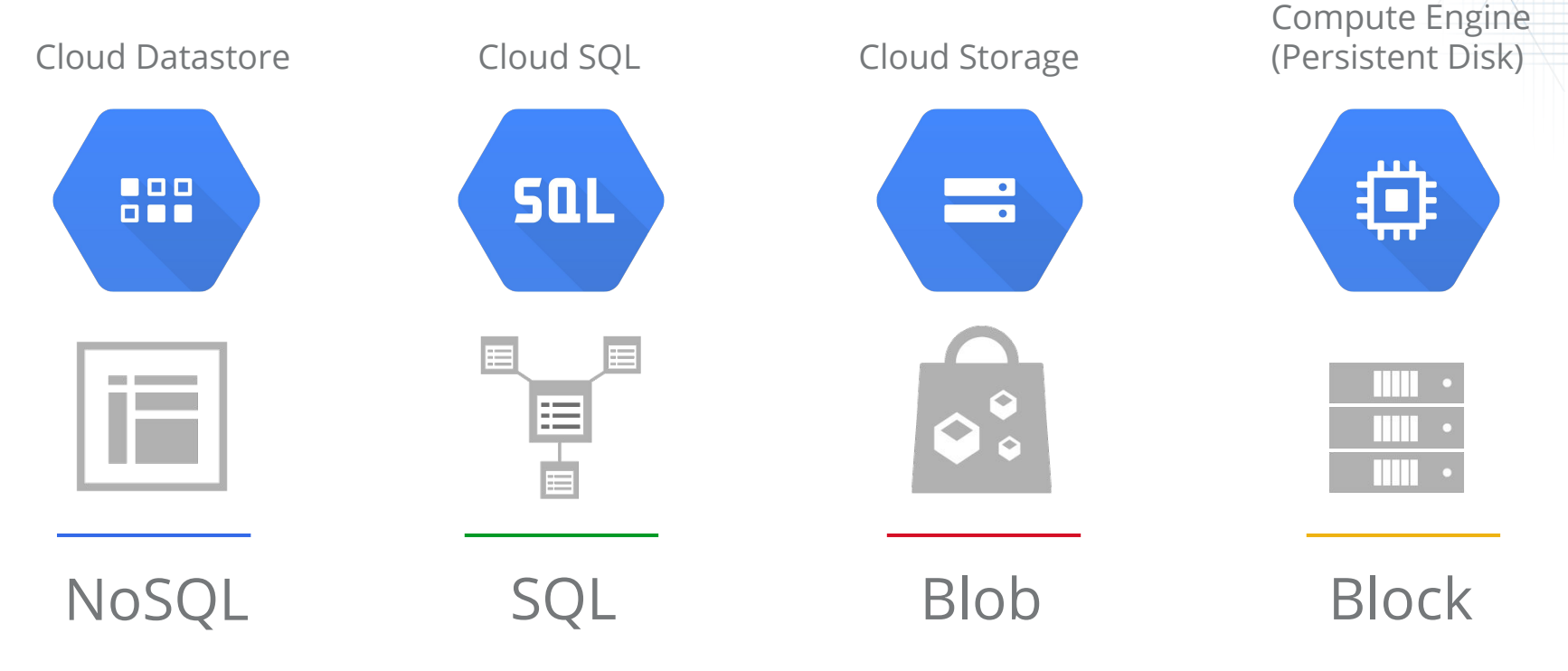

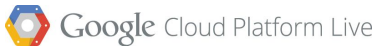

Storage | Cloud Datastore

## Google Cloud Datastore

- Fully managed, schemaless NoSQL storage service for non-relational data
- Native App Engine support and REST API access
- Built for scale and reliability
- SQL-like syntax for querying

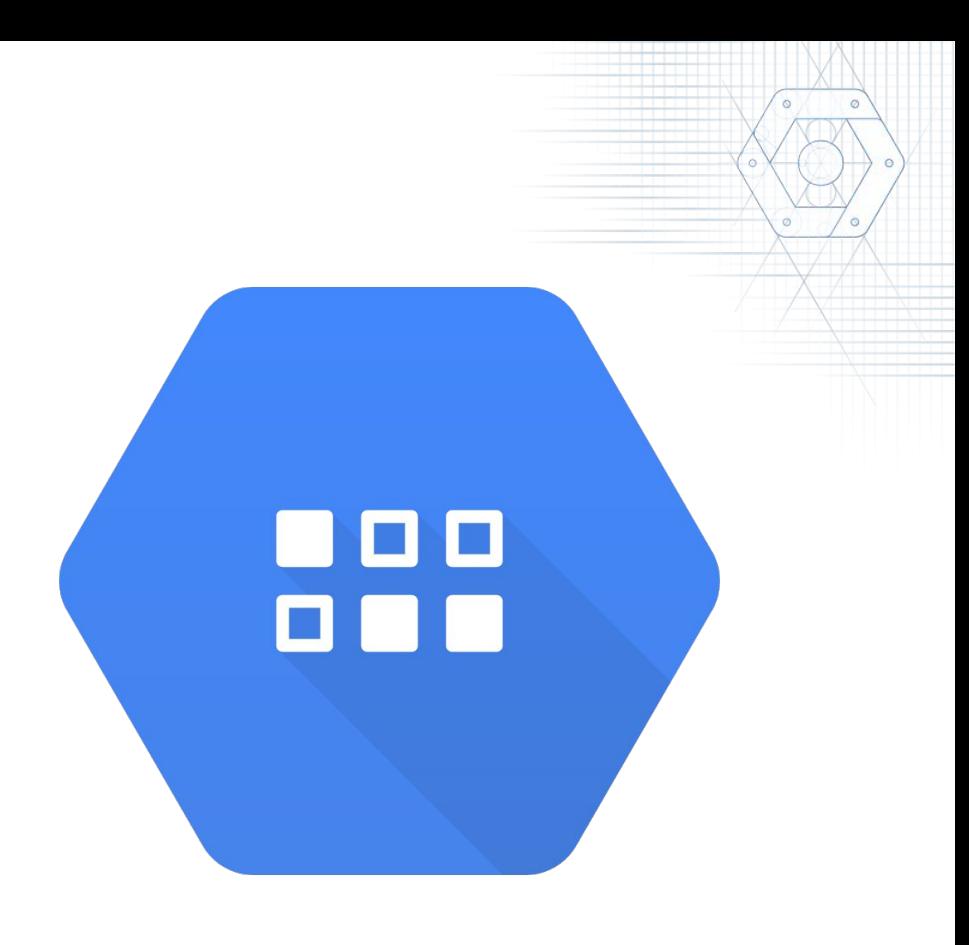

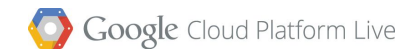

Storage | Cloud Datastore

## BigTable and Megastore: Built on Google's Technology

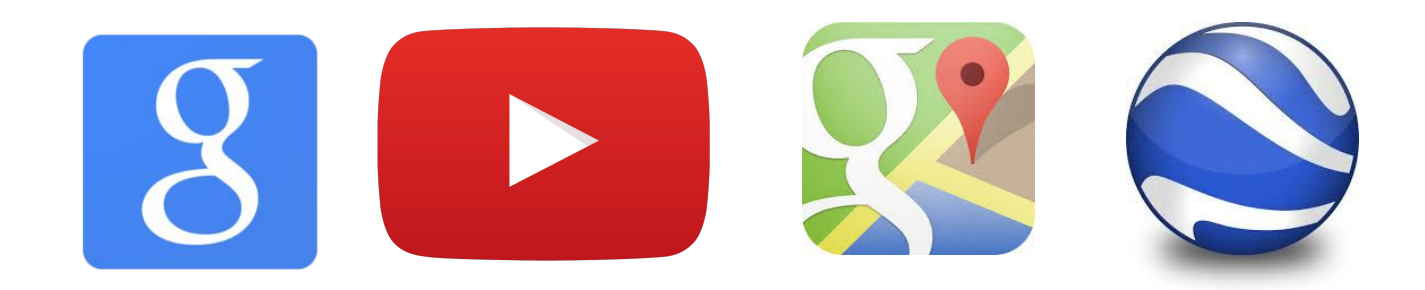

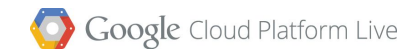

Storage | Cloud Datastore

## Cloud Datastore Key Concepts

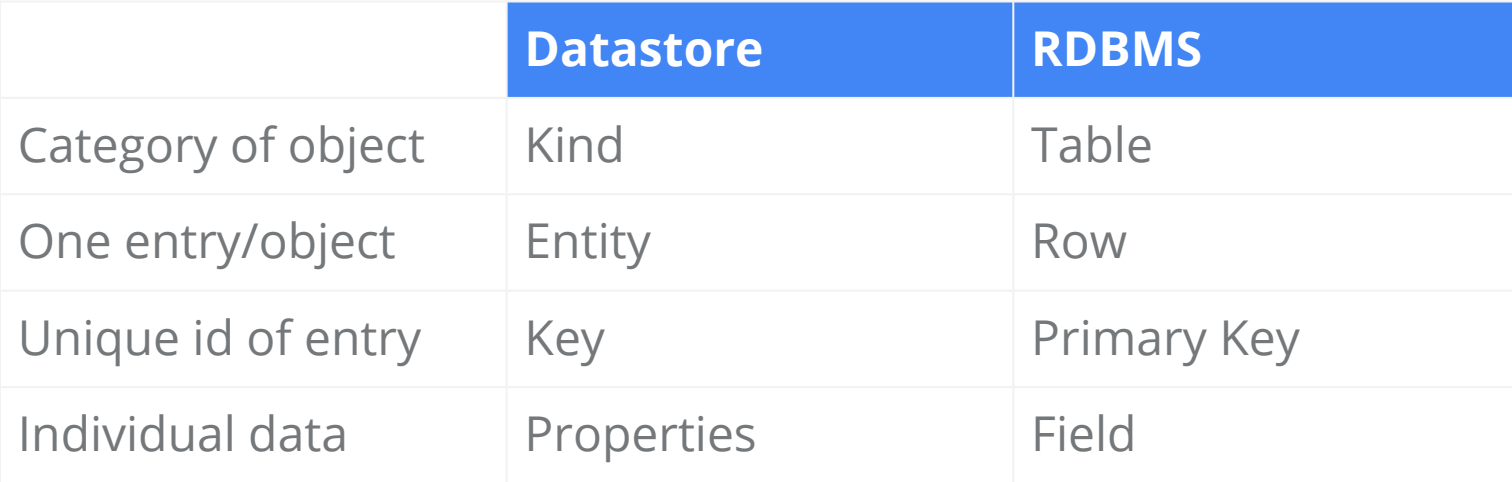

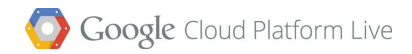

## Google Cloud Storage

- Store big files on the cloud
- Standard, highly durable storage or more cost-effective Durable Reduced Availability (DRA) storage
- Global Edge Caching
- Server-side encryption
- Powerful access controls and OAuth 2.0 authentication

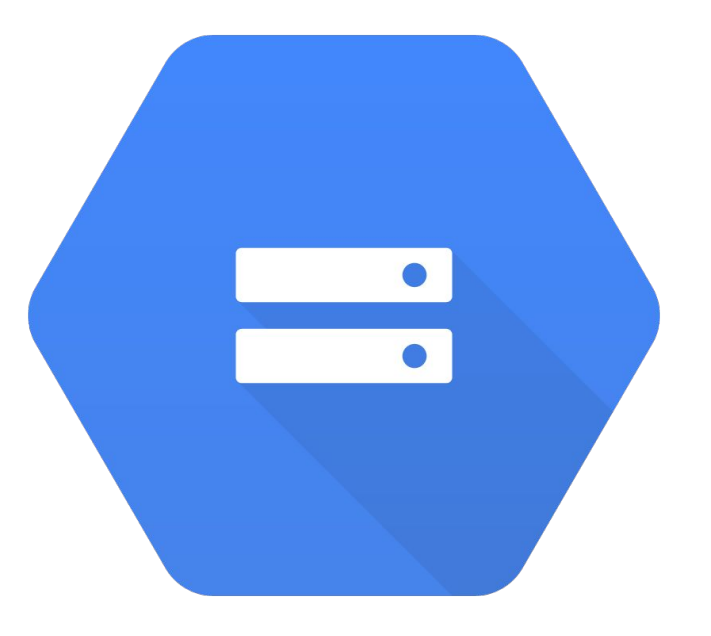

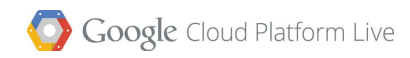

### Strong Global Consistency

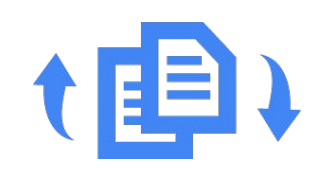

Atomic uploads

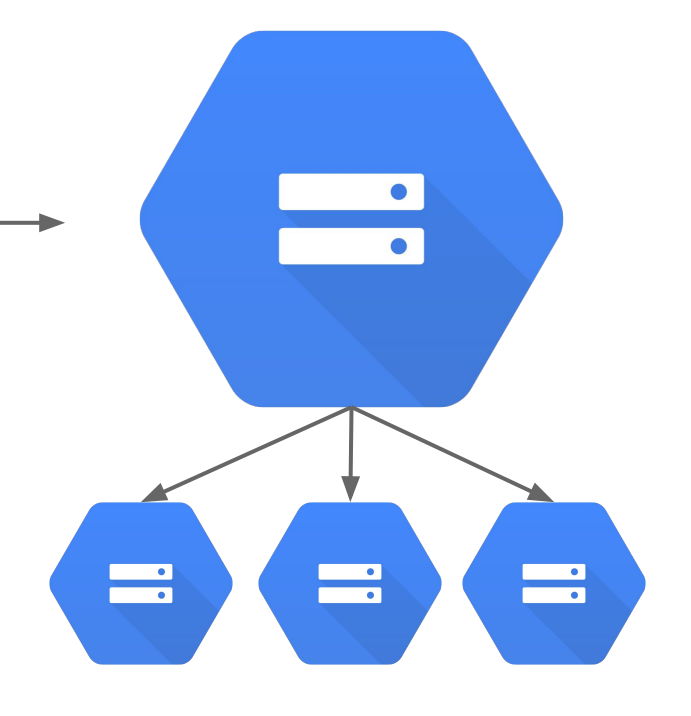

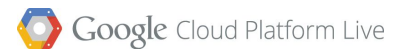

## Google Cloud Storage vs. Google Drive

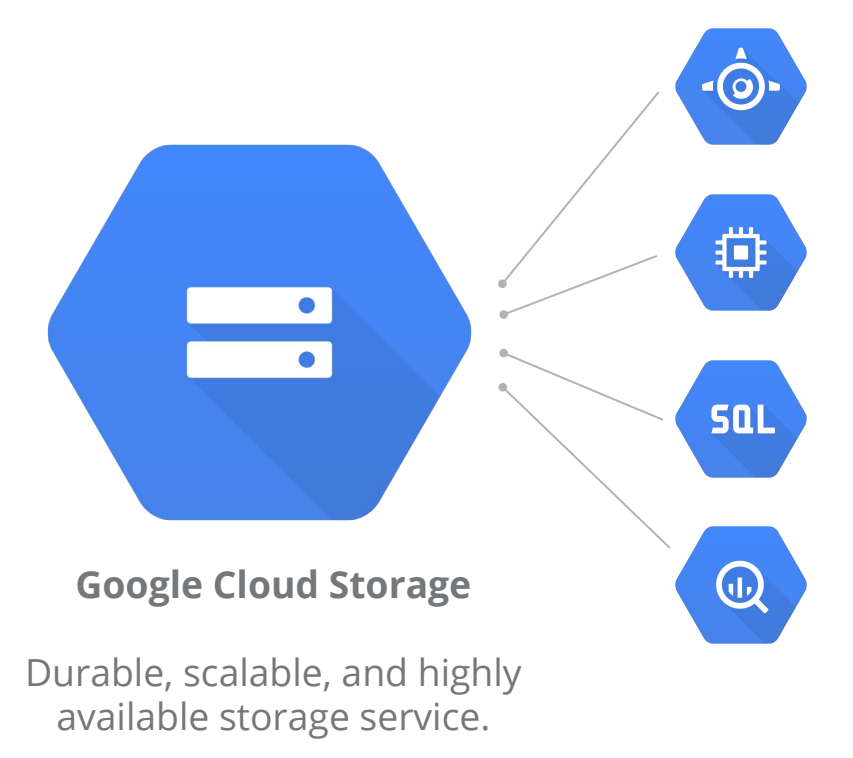

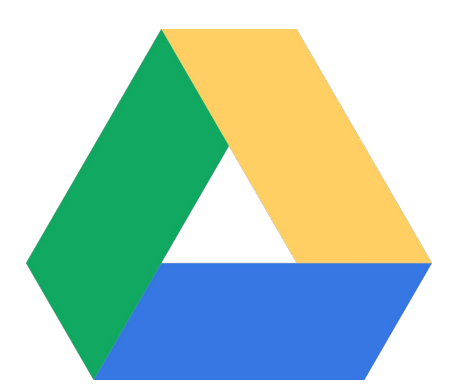

#### **Google Drive**

File storage and synchronization service with collaboration features.

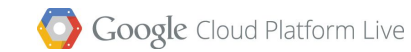

```
Using gsutil
```
\$ gsutil mb gs://cats gs://dogs

\$ gsutil cp -m \*.jpg gs://cats

\$ gsutil acl set bucket-owner-full-control gs://cats

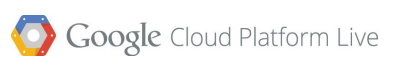

Storage | Persistent Disk

### Persistent Disk

- Disk storage for your VM
- Networked set of disks
- Up to 10 TB Persistent Disk
- Encryption on the wire and at rest
- IOPS scale with volume size

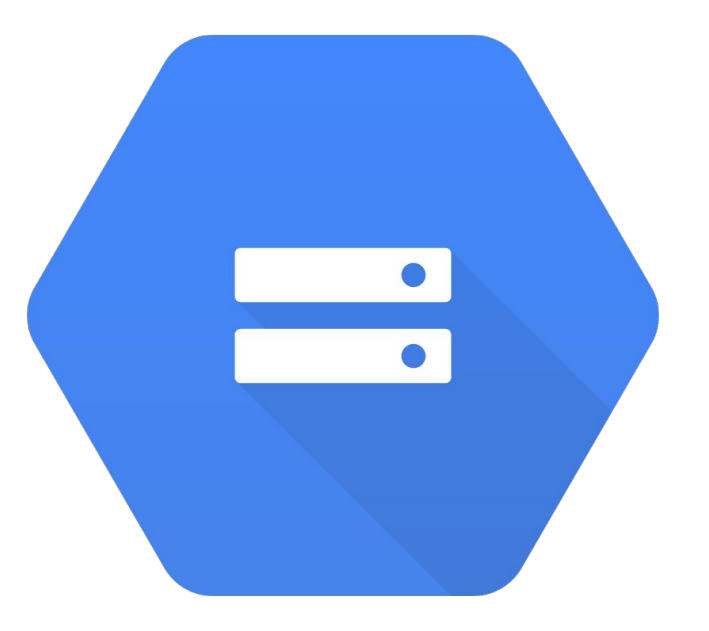

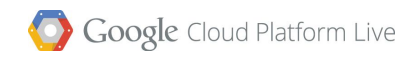

# **Services**

 $\circ$ 

 $\bullet$ 

 $\bullet$ 

 $\bullet$ 

 $\circ$ 

 $\bullet$ 

Google Cloud Platform Live

Services

## BigQuery

- Crunch TBs in seconds!
- Interactive queries with SQL style

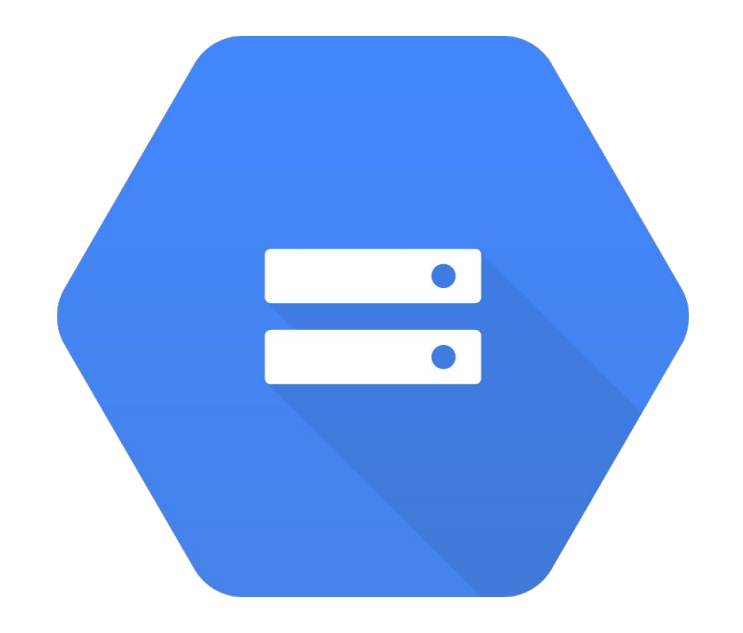

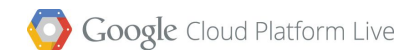

# Open Source

 $\circ$ 

 $\sim$ 

 $\bullet$ 

 $\bullet$ 

 $\circ$ 

 $\overline{\bigcirc}$ 

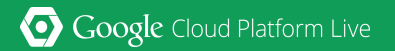

Open Source

### Kubernetes

- Container Orchestration
- Easily deploy and scale Docker containers
- Easy service discovery
- Completely developed in the open

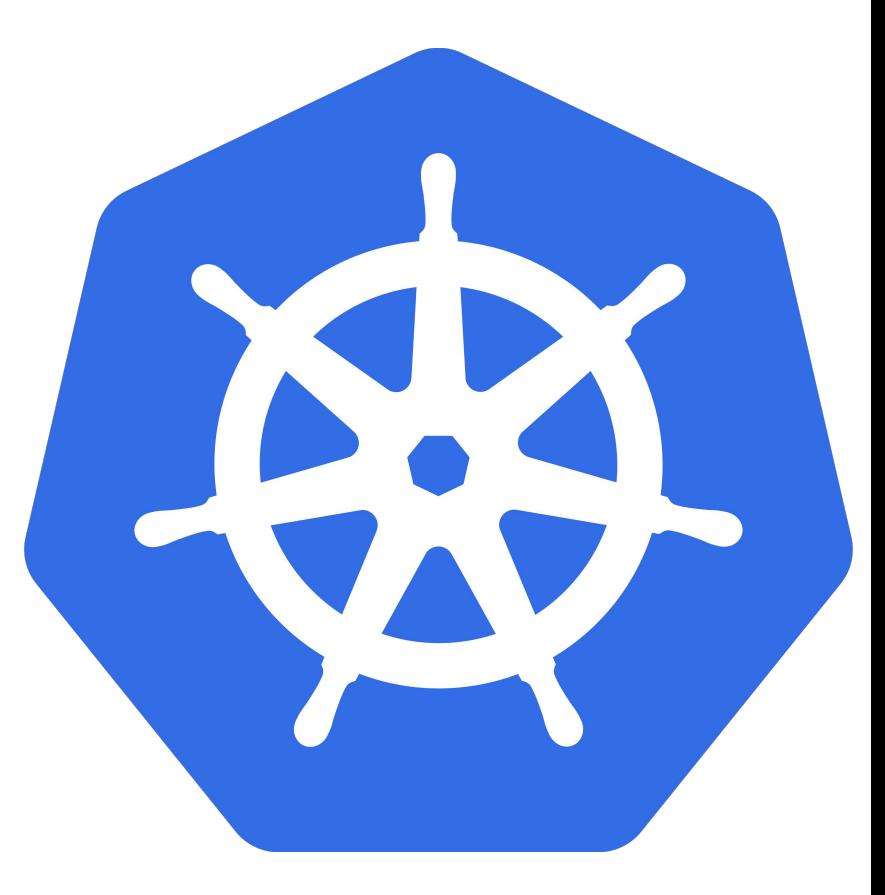

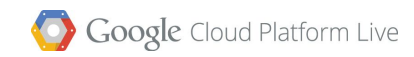

Open Source

## Tensor Flow

- Originally developed by the Google Brain Team
- Easy to use Machine Learning
- Any computation you can express as a computational flow graph you can compute with Tensor Flow
- Completely developed in the open

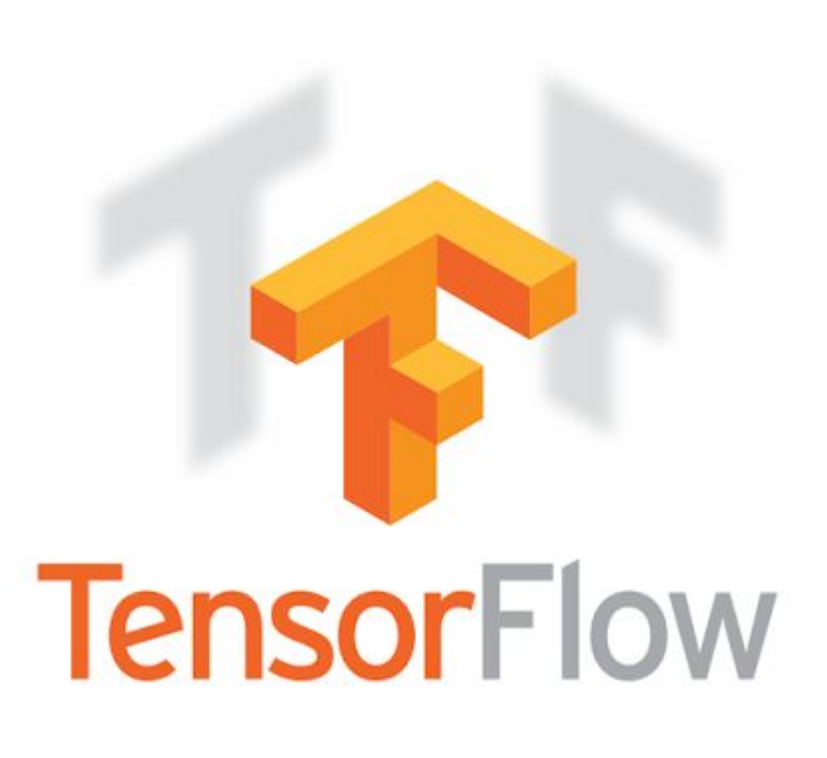

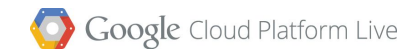

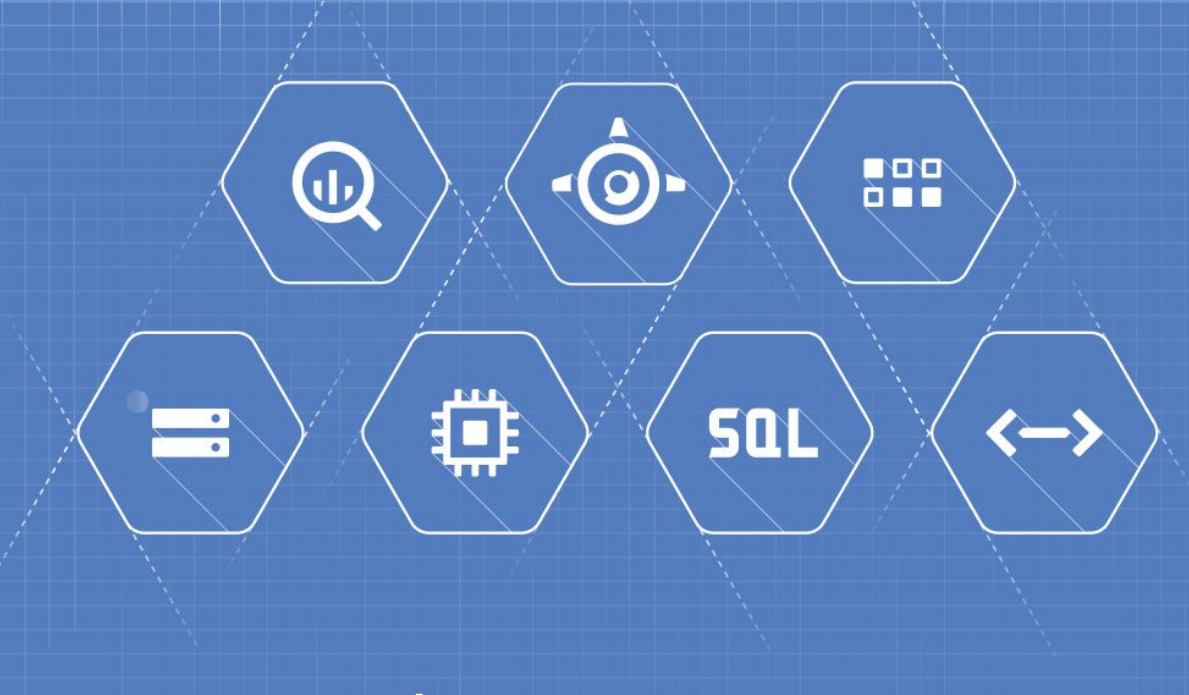

# A use case

Google Cloud Platform Live

## LGBT events on a map

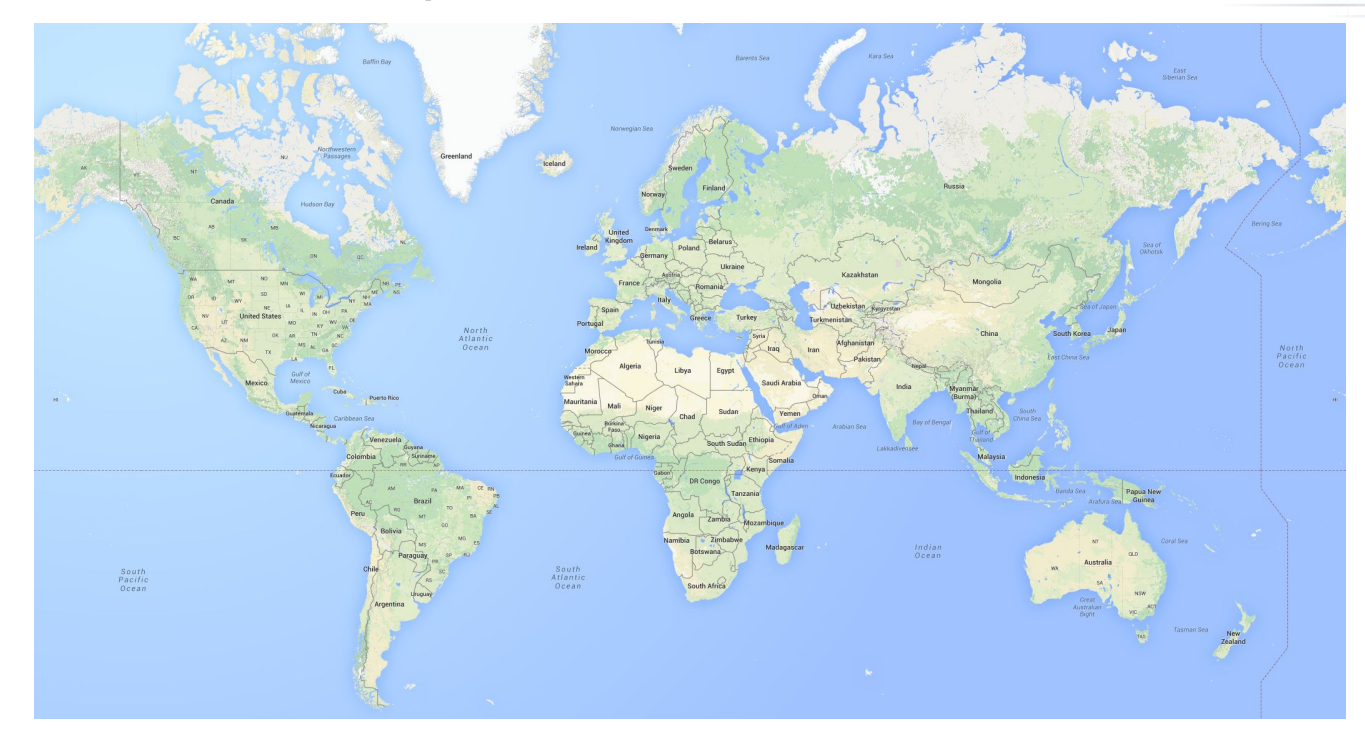

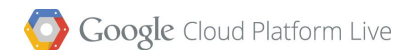

### LGBT events on a map

Goals:

- globally accessible
- anyone can submit events
- ready for success
	- what if we get a million visits per day?
	- and ... what if we get zero visits?

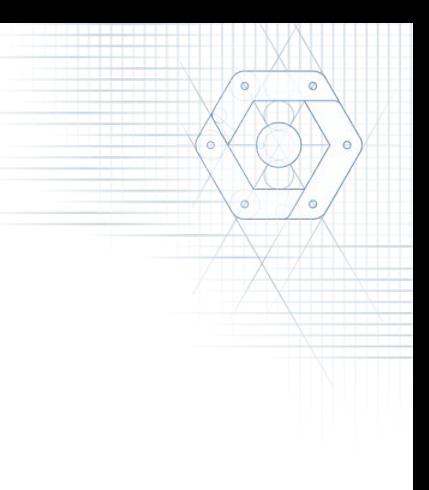

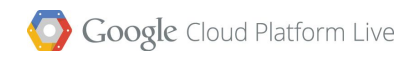

## Our data

Event:

- Title
- Description
- Location
- Date

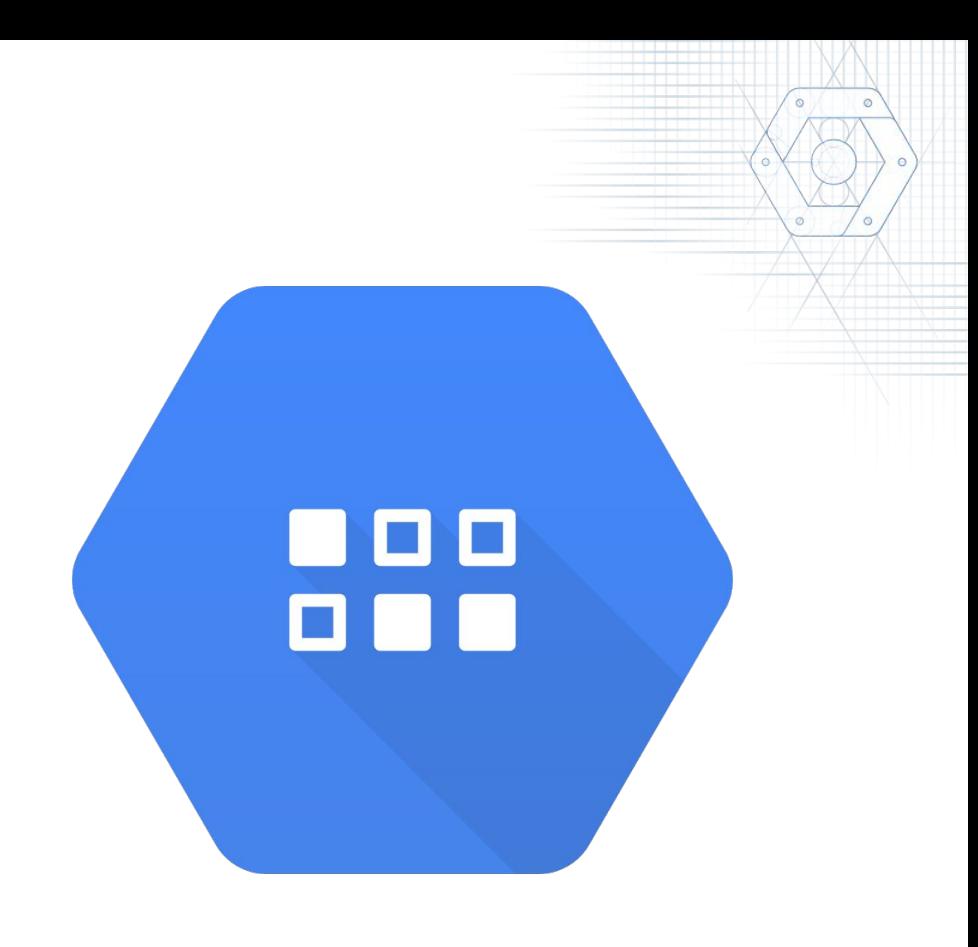

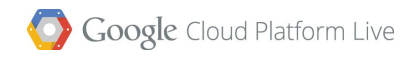

### Our server

REST API:

- list events
- add event
- search events by location
- search events by name
- etc ...

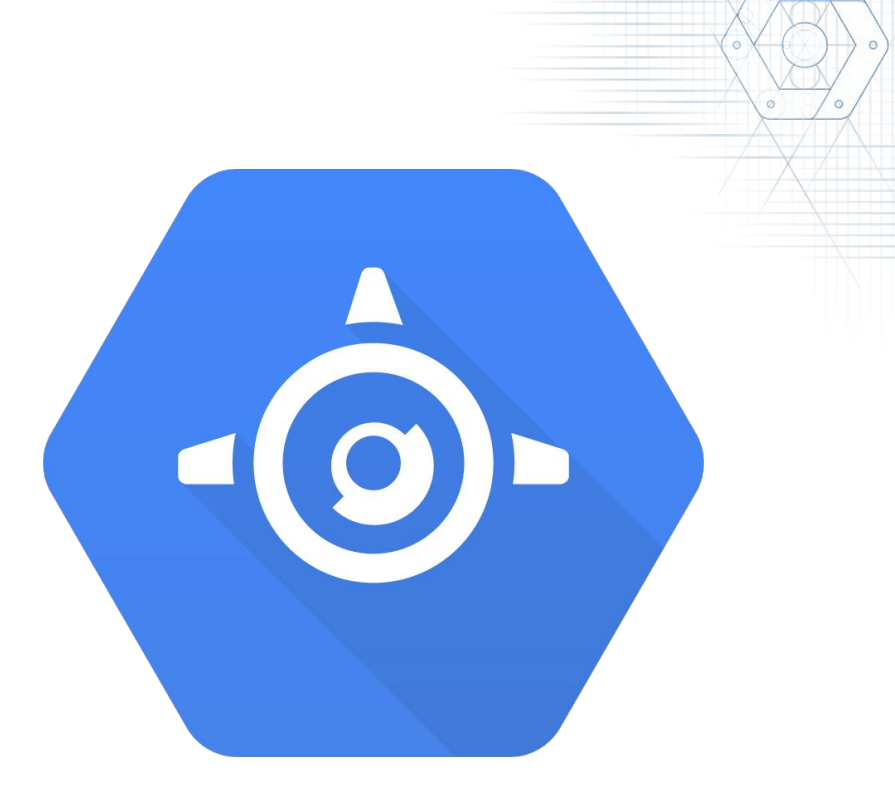

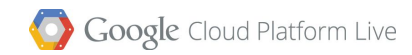

### Architecture

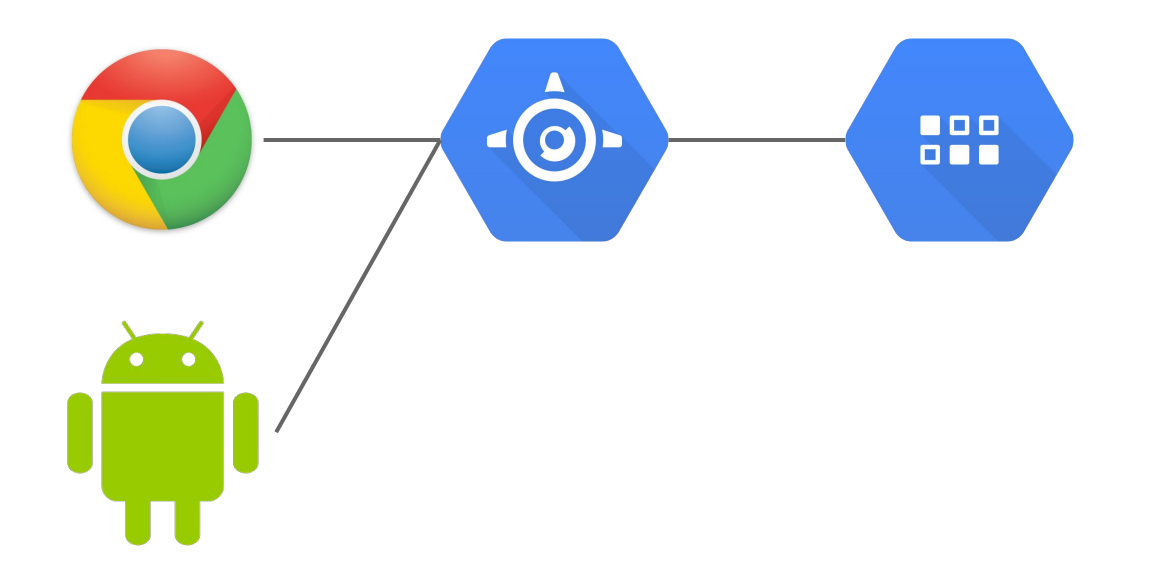

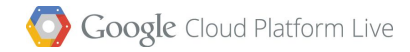

## Making it better

Fetching events from the web

- using multiple APIs
	- meetup.com
	- eventful.com
	- any others!

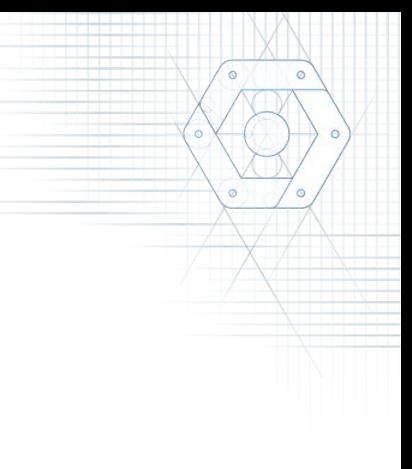

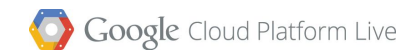

### Architecture

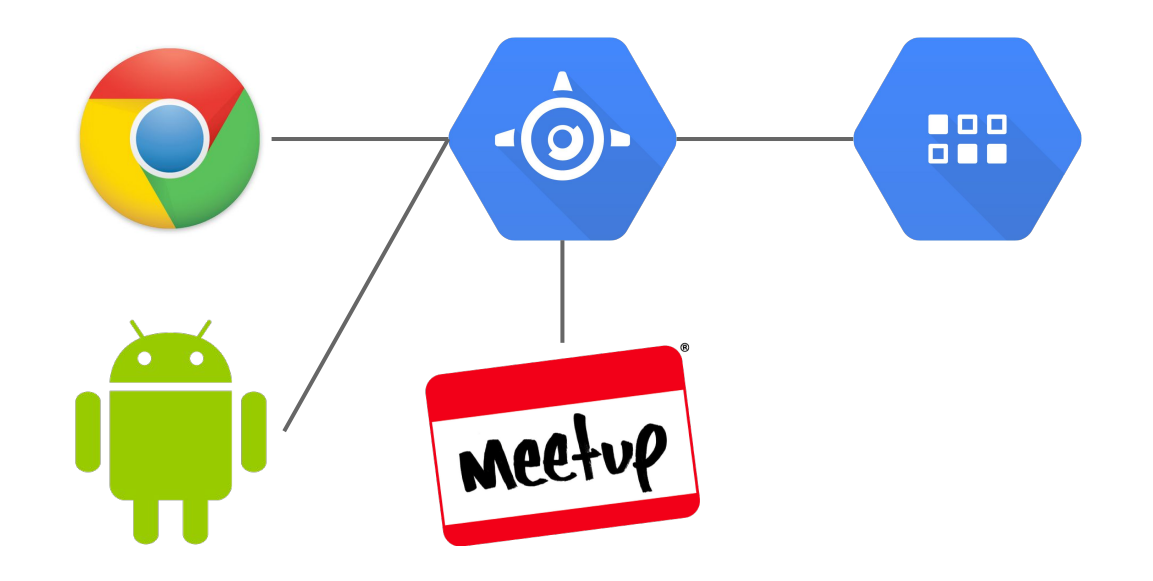

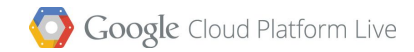

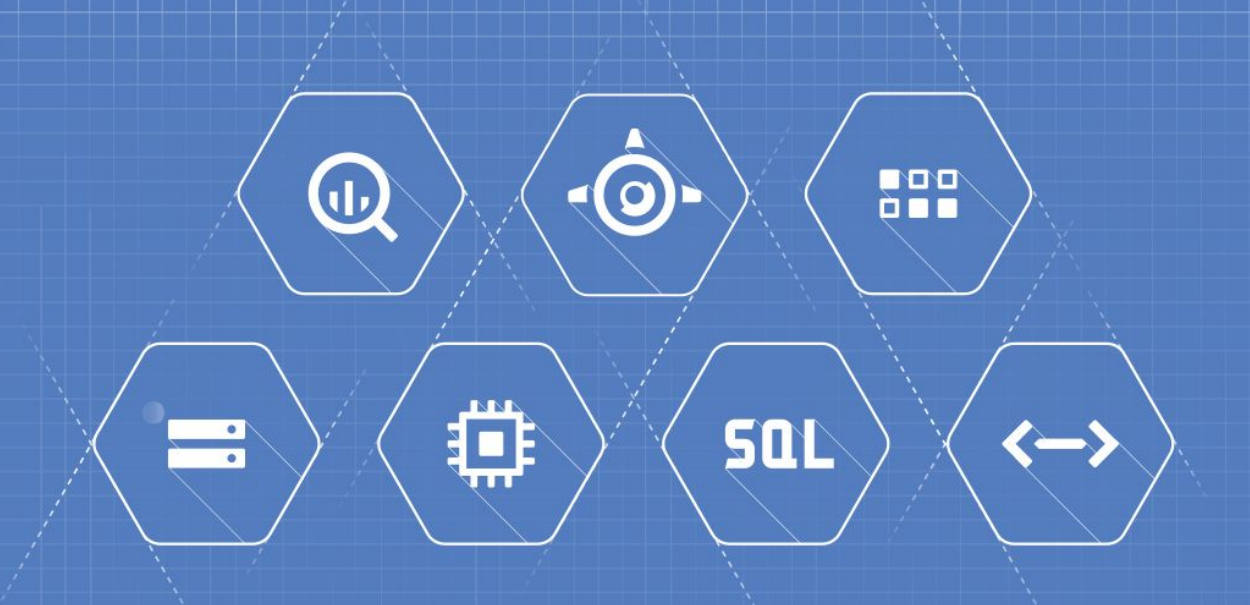

# Ask me anything!

Google Cloud Platform Live

# Thank you!

@thagomizer\_rb thagomizer@google.com

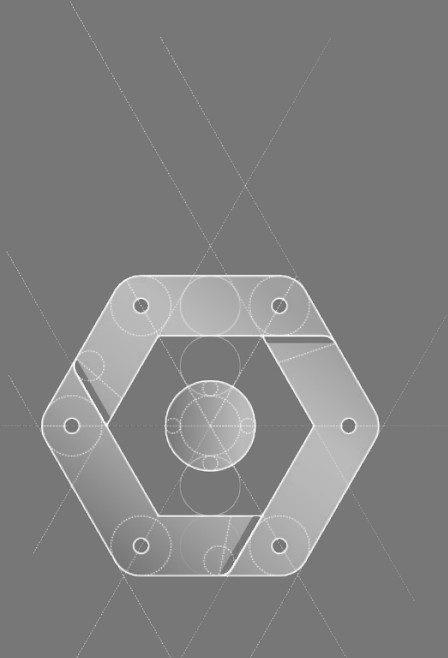

Google Cloud Platform Live